**股识吧 gupiaozhishiba.com**

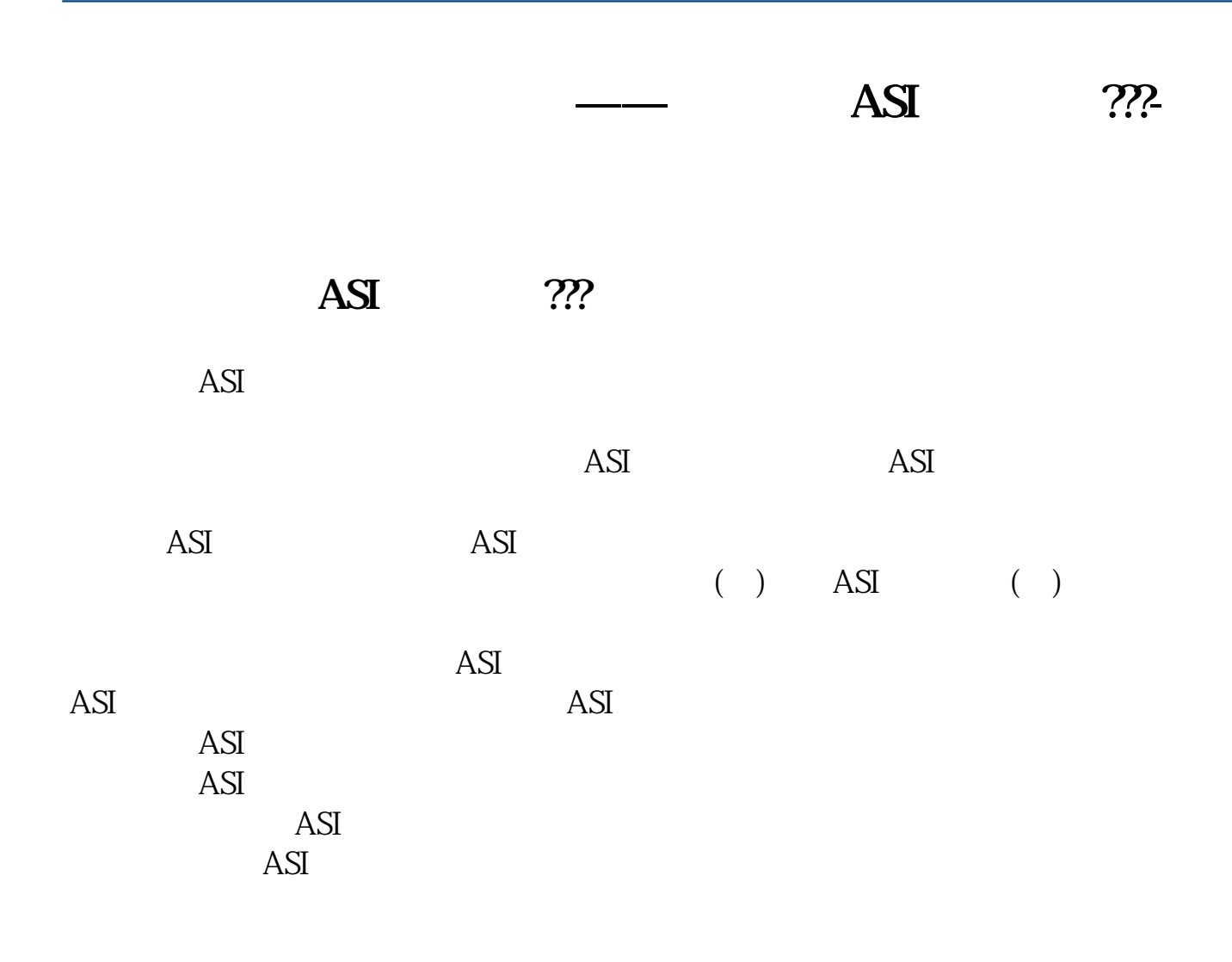

## $ASR$

的需求的筹码占所有筹码的比例.

 $\text{ASR}$  and  $\text{ASR}$  and  $\text{ASR}$  and

 $10$ 

算法:收盘价上下10%的筹码所占的比例。

 $10\%$ 

 $.X = XLPL$ . &It 0<br>XG  $XAND$  REF $(X, 1)$  & It &gt 1;

 ${XLPL-}$   $}M1 = EMA(CLOSE, 9)$ M2 = EMA(CLOSE 18)  $MD = M1-M2$  $MM = EMA(MD 3)$ 

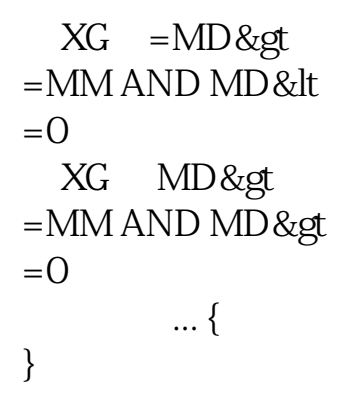

## 人,我们<sup>是</sup>人,我们是人,我们的人,我们是人们的人,我们是人们的人,我们就会有什么?

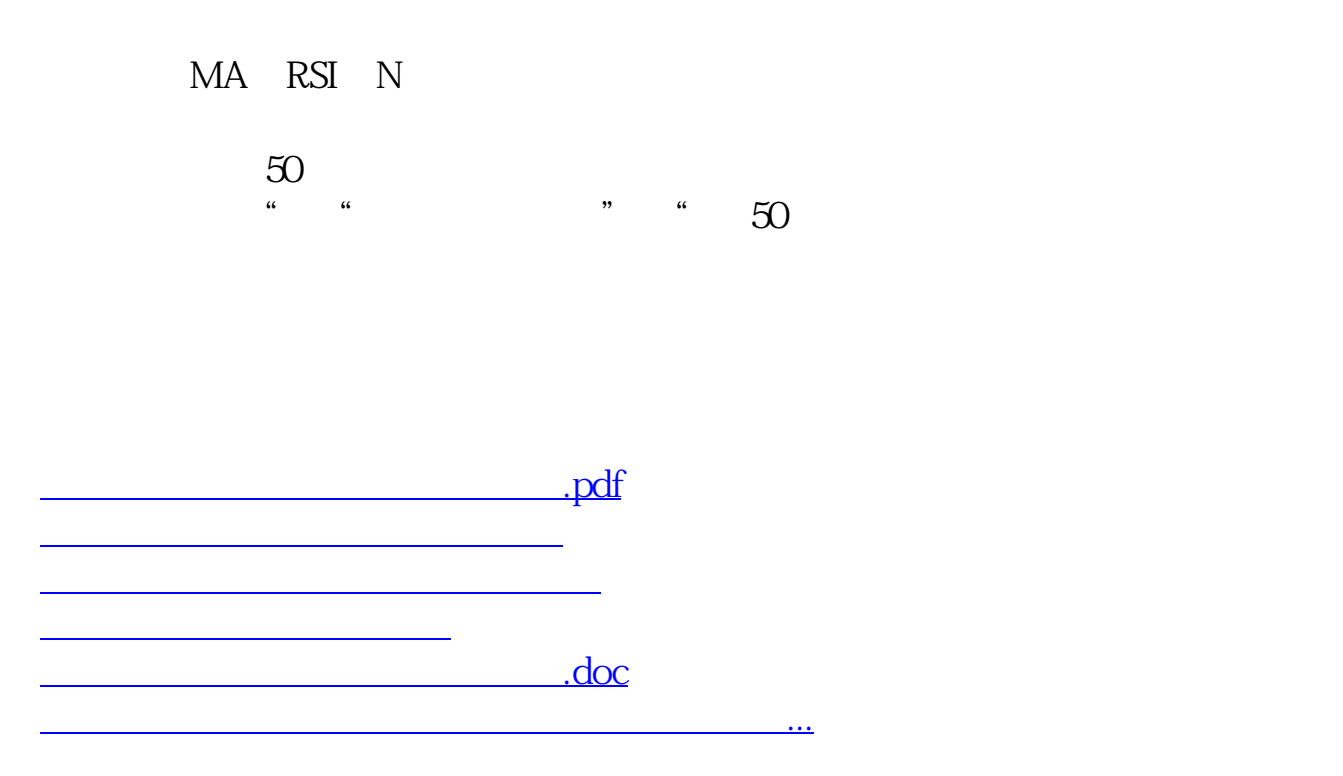

<https://www.gupiaozhishiba.com/article/23238019.html>